# **7 Referências bibliográficas**

ABEL F.; BAUMGARTNER R.; BROOKS A.; ENZI C.; GOTTLOB G.; HENZE N.; HERZOG M.; KRIESELL M.; NEJDL W.; TOMASCHEWSKI K. **The Personal Publication Reader.** Semantic Web Challenge, 4<sup>th</sup> International Semantic Web Conference, Galway, November, 2005. Disponível em: <<http://www.kbs.uni-hannover.de/Arbeiten/Publikationen/2005/> semwebchallenge.pdf >.

AQUINO, F.; MATRICIANO, L.; NUNES M. **Gestão das Informações Sísmicas**. Anais do VIII Simpósio de Geofísica da Petrobras, Vitória, 2001.

BARBER, C., CROMLEY, R., ANDRLE, R. **Evaluating Alternative Line Simplification Strategies for Multiple Representations of Cartographic Lines**. Cartography and Geographic Information Systems 22(4): 276-290, 1995.

BREITMAN, K. K.; SAYÃO, M.; COUTO, L. M. **Using Ontologies in Distributed Software Development**. In: International Workshop on Distributed Software Development. Paris, 2005. p. 77-84.

BURBECK, S. **Applications Programming in Smalltalk-80™: How to use Model-View-Controller (MVC)**, 1992. Disponível em: <http://st[www.cs.uiuc.edu/users/smarch/st-docs/mvc.html](http://www.cs.uiuc.edu/users/smarch/st-docs/mvc.html)>.

BURROUGH, P.; MCDONNEL, R. **Principles of Geographic Information Systems**. New York: Oxford University Press, 332 p, 1998.

BUSCHMANN, F.; MEUNIER, R.; ROHNERT, H.; SOMMERLAD, P.; STAL, M. **Pattern-Oriented Software Architecture - A System of Patterns**. New York: John Wiley, 1996.

CÂMARA, G. **Modelos, Linguagens e Arquiteturas para Bancos de Dados Geográficos**. São José dos Campos, SP: Instituto Nacional de Pesquisas Espaciais (INPE), Ph.D., 1995. Disponível em: [<http://www.dpi.inpe.br/dpi/teses/gilberto/](http://www.dpi.inpe.br/dpi/teses/gilberto/)>.

CÂMARA, G.; MONTEIRO, A. M.; DAVIS, C. **Introdução à Ciência da Geoinformação**. São José dos Campos: INPE, 2003. Disponível em: < http://mtcm12.sid.inpe.br/col/sid.inpe.br/sergio/2004/04.22.07.43/doc/publicacao.pdf >.

CÂMARA, G. **Representação Computacional de Dados Geográficos**. In: CÂMARA, G.; DAVIS, C.; CASANOVA, M. A.; QUEIROZ, G. R. D., eds., Bancos de Dados Geográficos: Curitiba, Editora MundoGEO, 2005.

CLOCKSIN, W. F.; MELLISH, C. S. **Programming in Prolog**. New York, NY: Springer-Verlag. 1981.

CHU W.W.; YANG H.; CHIANG K.; MINOCK M.; CHOWN G.; LARSON C.. CoBase: **A scalable and extensible cooperative information system**. Journal of Intelligent Information Systems, 6(11), p.223-259, 1996. Disponível em: < citeseer.ist.psu.edu/chu96cobase.html>

COUTO, L. M.; CASANOVA, M.; SCHWABE, D. **Desenvolvimento de Sistemas de Informação Geográfica Cooperativos seguindo o Padrão Modelo-Visão-Controle**. In: VII Simpósio Brasileiro de Geoinformática - GEOINFO 2005. Campos do Jordão - SP, 2005. Disponível em: < [http://www.geoinfo.info/geoinfo2005/papers/P40.PDF>](http://www.geoinfo.info/geoinfo2005/papers/P40.PDF).

CUPPENS, F.; DEMOLOMBE, R. **Cooperative Answering: a methodology to provide intelligent access to Databases**. In: 2nd International Conference Expert Database Systems. Redwood City, California, p. 621-643, 1989.

DAVIS, C. A. **O Problema de Simplificação de Poligonais**. In: SPG98 - II Semana de Pós-Graduação em Ciência da Computação. Belo Horizonte - MG, 1998.

DEMOLOMBE, R.; F. CUPPENS. **Extending answers to neighbor entities in a cooperative answering context**. Decision Suport Systems. Vol.11, No. 1, 1991.

DERRAIK, A. L. B. **Um estudo comparativo de representações de multiresolução para linhas poligonais**. Rio de Janeiro: Pontifícia Universidade Católica do Rio de Janeiro, PUC-Rio, 1997. Departamento de Informática, 1997. Disponível em: <[http://www.tecgraf.puc-rio.br/publications/diss\\_1997\\_derraik\\_](http://www.tecgraf.puc-rio.br/publications/diss_1997_derraik_) multiresolucao\_linhas\_poligonais.pdf>.

DEUTSCH, P. L. **Design reuse and frameworks in the Smalltalk-80 system**. Software reusability, volume II: applications and experience. T. J. Biggerstaff and A. J. Perlis. Reading, MA, Addison-Wesley, p. 57-71, 1989.

DOUGLAS, D.; PEUCKER T. **Algorithms for the Reduction of the Number of Points Required to Represent a Digitized Line or its Caricature**. Canadian Cartographer, 10(2): p.112-122, 1973.

EGENHOFER, M. **Object-Oriented GIS: The Concepts**. In: Anais do Simpósio Brasileiro de Geoprocessamento. São Paulo, Brasil, p. 175-203, 1995.

FERREIRA, K. R.; CASANOVA, M. A.; QUEIROZ, G. R.; OLIVEIRA, O. F. D. **Arquiteturas e Linguagens**. In: CÂMARA, G.; DAVIS, C.; CASANOVA, M. A.; QUEIROZ, G. R. D., eds., Bancos de Dados Geográficos: Curitiba, Editora MundoGEO, 2005.

FONSECA, F.T.; EGENHOFER, M.G. **Ontology-Driven Geographic Information Systems**. In C. Bauzer Medeiros (ed.), Proceedings of the 7th ACM Symposium on Advances in Geographic Information Systems, Kansas City, MO. November 1999. Disponível em: < <http://www.spatial.maine.edu/~fred/> fonseca\_acmgis.pdf >.

GAMMA, E.; HELM, R.; JOHNSON, R.; VLISSIDES, J. **Design Patterns: Elements of Reusable Object-Oriented Software**. Reading, MA: Addison-Wesley, 1995.

GAUCH, S.; CHAFFEE, J.; PRETSCHNER, A. **Ontology-Based User Profiles for Search and Browsing**. User Modeling and User-Adapted Interaction (UMUAI), 2002. Disponível em: [<http://citeseer.ist.psu.edu/gauch02ontology](http://citeseer.ist.psu.edu/gauch02ontology) based.html >.

GOMES, J.; VELHO, L. **Abstraction Paradigms for Computer Graphics**. The Visual Computer, v. 11, n.5, p. 227-239, 1995. Disponível em: < <http://citeseer.ist.psu.edu/gomes94abstraction.html> >.

GRUBER, T. R. **Toward Principles for the Design of Ontologies Used for Knowledge Sharing**. Int. Journal of Human-Computer Studies, v. 43, p. 907-928, 1995. Disponível em: <<http://citeseer.ist.psu.edu/gruber93toward.html>>.

GUARINO, N. **Formal Ontology and Information System**. In: FOIS 1998, Proceedings of FOIS'98, Trento, Italy, 6-8 jun. 1998. Amsterdam, IOS Press, p. 3- 15. Disponível em: [<http://www.loa-cnr.it/Papers/FOIS98.pdf>](http://www.loa-cnr.it/Papers/FOIS98.pdf).

GÜNTHER, O.; WONG, E. **The Arc Tree: an Approximation Scheme to Represent Arbitrarily Curved Shapes**. Computer Vision, Graphics and Image Processing, v. 51, n.3, p. 313–337, 1990.

GUTING, R. **An Introduction to Spatial Database Systems**. VLDB Journal, v. 3, n.4, p. 357-399, 1994.

KRASNER, G. E.; POPE, S. T. **A cookbook for using the Model-View-Controller user interface paradigm in Smalltalk-80**. Journal of Object-Oriented Programming, v. 1, n.3, p. 26-49, 1998.

KURUC, J. **Sharing a User Model between Several Adaptive Hypermedia Applications**. IIT.SRC 2005. Bratislava, Slovak Republic. April, 27, 2005. p. 249-256. Disponível em:  $\langle \text{http://www2.fit.stuba.st/itt-src/2005/38-kuruc.pdf} \rangle$ .

JOHNSON, R. E.; FOOTE B. **Designing Reusable Classes**. Journal of Object-Oriented Programming. Volume 1, Number 2, June/July 1988. p. 22-35. Disponível em: <<http://www.laputan.org/drc.html> >.

LASSEN, A. R. O., J.; OSTERBYE, K. **Object Relational Modeling**, Centre for Object Technology (COT), 1998. Disponível em: <<http://publications.nr.no/> osterbye98a.pdf >.

MEDEIROS, C. B.; PIRES, F. **Databases for GIS**. ACM SIGMOD Record, v. 23, n.1, p. 107-115, 1994. Disponível em: < [http://delivery.acm.org/10.1145/190000/181566/p107](http://delivery.acm.org/10.1145/190000/181566/p107-) bauzer.pdf?key1=181566&key2=8676282511&coll=GUIDE&dl=GUIDE,ACM& CFID=11111111&CFTOKEN=2222222 >.

MICHELIS, G. D.; MYLOPOULOS, J.; PAPAZOGLOU, M. **Cooperative Information Systems: A Manifesto**. In. Academic Press, p. 28-37, 1997. Disponível em: <[http://citeseer.ist.psu.edu/michelis97cooperative.html>](http://citeseer.ist.psu.edu/michelis97cooperative.html).

MOTIK, B.; MAEDCHE, A.; VOLZ, R. **A Conceptual Modeling Approach for Semantics-Driven Enterprise Applications**. In: CoopIS/DOA/ODBASE, p. 1082-1099, 2002. Disponível em:< [http://wwwneu.fzi.de/KCMS/kcms\\_file.php?](http://wwwneu.fzi.de/KCMS/kcms_file.php) action=link&id=12 >.

MURRAY, C**. Oracle® Spatial User's Guide and Reference 10g Release 1 (10.1)**, Redwood City, Oracle Corporation, p. 602, 2003. Disponível em:< <http://www.stanford.edu/dept/itss/docs/oracle/10g/appdev.101/b10826/title.htm>>.

OGIS **OpenGIS® simple features specification for SQL revision 1.1**. 1999. Disponível em: < [http://www.opengeospatial.org/docs/99-049.pdf>](http://www.opengeospatial.org/docs/99-049.pdf).

PERUGINI, S.; RAMAKRISHNAN, N. Personalizing Interactions with Information Systems. Advances in Computers, v. 57: Information Repositories, p. 323-382, 2003. Disponível em:  $\langle$  http://citeseer.ist.psu.edu/perugini02  $personalizing.html$ .

PREE, W. Meta patterns - a means for capturing the essentials of reusable object-oriented design. in M. Tokoro and R. Pareschi (eds), Springer-Verlag. proceedings of the ECOOP, Bologna, Italy, p. 150-162, 1994. Disponível em:  $\lt$ http://www.ifs.uni-linz.ac.at/~ecoop/cd/papers/0821/08210150.pdf>.

PRETSCHNER, A.; GAUCH, S. Ontology Based Personalized Search. In: 11<sup>th</sup> IEEE Intl. Conference on Tools with Artificial Intelligence. Chicago, p. 391-398, 1999. Disponível em: < http://citeseer.ist.psu.edu/pretschner99ontology.html>.

QUEIROZ, G. R.; FERREIRA, K. R. SGBD com Extensões Espaciais. In: CÂMARA, G.; DAVIS, C.; CASANOVA, M. A.; QUEIROZ, G. R. D., eds., Bancos de Dados Geográficos: Curitiba, Editora MundoGEO, 2005.

RAVADA, S.; SHARMA, J. Oracle8i Spatial: experiences with extensible **databases.** In: Proceedings of  $6<sup>th</sup>$  International Symposium on Spatial Databases, july 1999, Hong Kong, China. Berlin: Springer-Verlag, p. 355-359, 1999. Disponível em: < http://www.dpi.inpe.br/geopro/referencias/oracle\_spatial.pdf>.

REYNOLDS, D. Jena 2 Inference Support, 06 Fev. 2004. Disponível em: <http://jena.sourceforge.net/inference/index.html>.

RIGAUX, P.; SCHOLL, M.; VOISARD, A. Spatial Databases with Application to GIS. San Francisco: Morgan Kaufman, 2002. Disponível em: http://www.sigmod.org/sigmod/record/issues/0312/22.newreviewRigaux.pdf>.

ROSSI, G. Um método orientado a objetos para o projeto de aplicações hipermidia, Tese de Doutorado, Pontifícia Universidade Católica do Rio de Janeiro, PUC-Rio, 1996.

SILVA, R. Banco de dados geográficos: uma análise das arquiteturas dual (spring) e integrada (oracle spatial). São Paulo: USP, 2002. Escola Politécnica da Universidade de São Paulo, 2002.

SILVA, RICARDO P.; PRICE, R. T. A busca de generalidade, flexibilidade e extensibilidade no processo de desenvolvimento de frameworks orientados a objetos. In: Proceedings of Workshop Iberoamericano de Engenharia de Requisitos e Ambientes de Software (IDEAS'98). Torres, Brasil. v.2, p.298-309, 1998. Disponível <http://www.inf.ufsc.br/~ricardo/publications/ em: Ideas98.PDF>.

STOJANOVIC, N.; HARTMANN, J.; GONZALEZ, J. Ontomanager - a system for usage-based ontology management. In: FGMLWorkshop. German, 2003. <http://km.aifb.uni-karlsruhe.de/ws/LLWA/fgml/final/ Disponível em: Stojanovic.pdf  $>$ .

URMAN, S. Oracle 9i Programacao PL/SQL. Rio de Janeiro: Editora Campos, 552 p. 2002.

USCHOLD, M.; GRÜNINGER, M. Towards a Methodology for Building **Ontologies.** In: Workshop on Basic Ontological Issues in Knowledge Sharing,

held in conduction with IJCAI-95. 1995. Disponível em: < <http://citeseer.ist.psu.edu/uschold95toward.html> >.

USCHOLD, M.; GRÜNINGER, M. **Ontologies: Principles, methods and applications**. Knowledge Engineering Review, v. 11, n.2, p. 93 -155, 2001. Disponível em: <[http://citeseer.ist.psu.edu/uschold96ontologie.html>](http://citeseer.ist.psu.edu/uschold96ontologie.html).

VILAIN, P.; SCHWABE, D. **Notação do Método OOHDM**, Versão 2.0, Fevereiro de 2002. Disponível em: [<http://www.telemidia.puc](http://www.telemidia.puc-)rio.br/oohdm/Notacao\_OOHDM.zip>.

WHEELER, S. **Object-Oriented Programming with X-Designer**. Disponível em: [<http://rd13doc.cern.ch/Atlas/Notes/004/Note004-7.html#HEADING7-0](http://rd13doc.cern.ch/Atlas/Notes/004/Note004-7.html#HEADING7-0)>.

# **Apêndice A - Documentação dos métodos da classe GenericDB**

Neste apêndice é feita uma descrição da classe GenericDB, cujos métodos dão suporte as operações de consulta aos modelos criados (vide Figura 11, página 45), bem como para a obtenção das instâncias no banco de dados (vide Figura 10, página 43).

Para a geração desta documentação foi utilizado o utilitário Javadoc, do Java 2 SDK (*Software Development Kit*), que analisa comentários do código fonte (arquivos .java), para descrever as classes, interfaces, construtores, métodos e campos.

**websintesi.ssi.vgeservice Class GenericDB**

java.lang.Object **websintesi.ssi.vgeservice.GenericDB**

public class **GenericDB** extends java.lang.Object

Classe de acesso à base de dados e modelos.

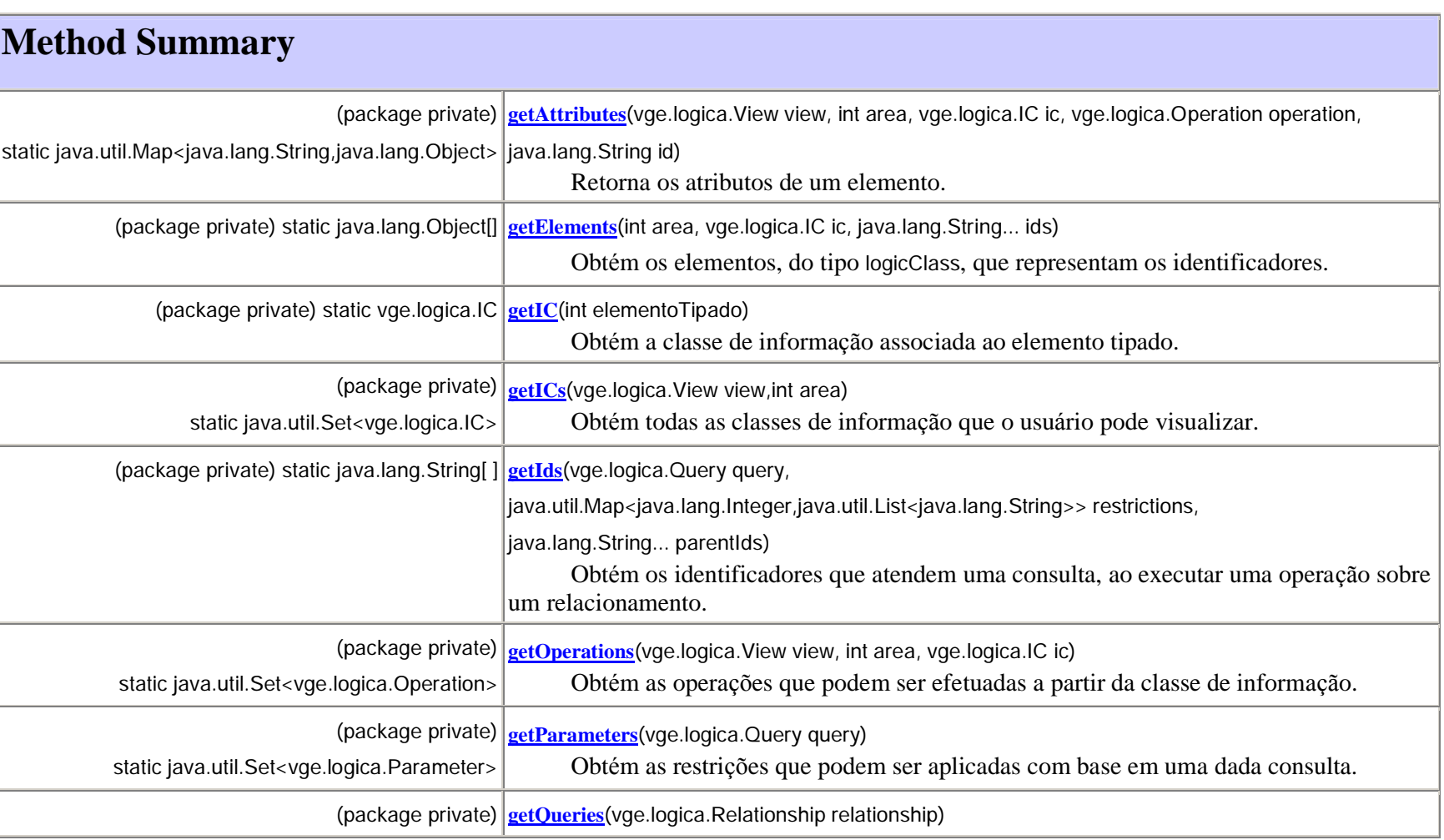

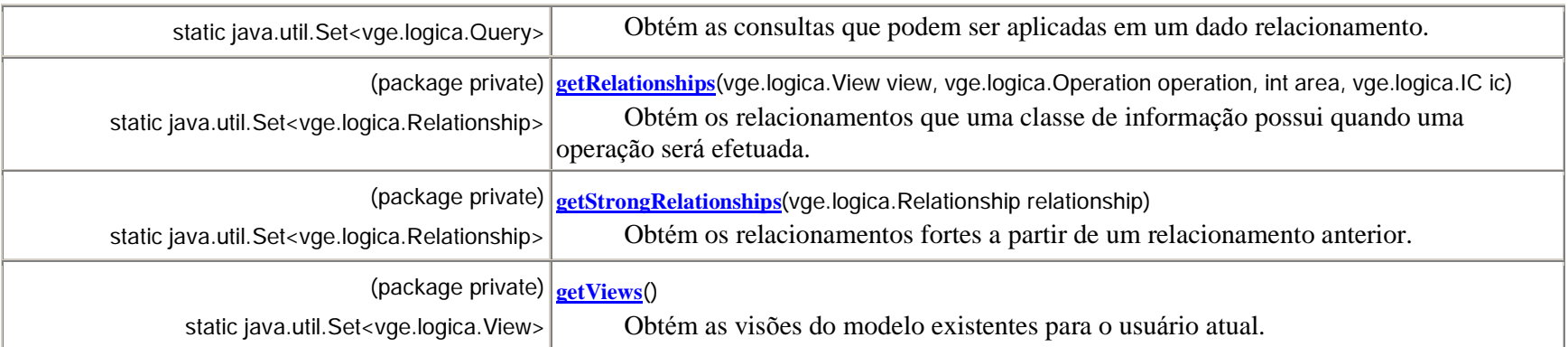

# **Methods inherited from class java.lang.Object**

clone, equals, finalize, getClass, hashCode, notify, notifyAll, toString, wait, wait, wait

# **Method Detail**

# **getIds**

static java.lang.String[] **getIds**(vge.logica.Query query, java.util.Map<java.lang.Integer,java.util.List<java.lang.String>> restrictions, java.lang.String... parentIds)

Obtém os identificadores que atendem uma consulta, ao executar uma operação sobre um relacionamento.

#### **Parameters:**

query - A consulta feita pelo usuário.

restrictions - As restrições de seleção.

# **Returns:**

Os identificadores que atendem as restrições.

# **getIC**

static vge.logica.IC **getIC**(int elementoTipado)

Obtém a classe de informação associada ao elemento tipado.

## **Parameters:**

elementoTipado - O elemento tipado que representa a classe de informação.

# **Returns:**

Retorna a classe de informação associada.

## **See Also:**

ElementoTipado.pegaTipo()

**getICs**

static java.util.Set<vge.logica.IC> **getICs**(vge.logica.View view, int area)

Obtém todas as classes de informação que o usuário pode visualizar.

#### **Parameters:**

view - A visão atual do modelo (perfil).

area - A área atual da classe de informação.

#### **Returns:**

O conjunto de classes de informação.

# **getOperations**

static java.util.Set<vge.logica.Operation> **getOperations**(vge.logica.View view, int area, vge.logica.IC ic)

Obtém as operações que podem ser efetuadas a partir da classe de informação.

## **Parameters:**

view - A visão atual do modelo.

area - A área atual da classe de informação.

ic - A classe de informação.

#### **Returns:**

O conjunto de operações que podem ser efetuadas.

# **getParameters**

```
static java.util.Set<vge.logica.Parameter> getParameters(vge.logica.Query query)
```
Obtém as restrições que podem ser aplicadas com base em uma dada consulta.

**Parameters:**

query - A consulta na qual os parâmetros serão recuperados.

**Returns:**

As restrições da consulta.

# **getElements**

```
static java.lang.Object[] getElements(int area, 
                             vge.logica.IC ic, 
                             java.lang.String... ids)
```
Obtém os elementos, do tipo logicClass, que representam os identificadores.

O construtor da classe lógica deve respeitar a seguinte assinatura:

- § Os primeiros parâmetros correspondem ao identificador;
- § Os parâmetros seguintes correspondem aos tipos dos objetos obtidos pela execução da consulta de carregamento da classe lógica;
- § Os últimos parâmetros correnpondem ao tipo da geometria.

#### **Parameters:**

area - A área da classe de informação.

ic - A classe dos elementos que devem ser retornados.

## **Returns:**

Os elementos que representam os identificadores.

# **getAttributes**

static java.util.Map<java.lang.String,java.lang.Object> **getAttributes**(vge.logica.View view,

 int area, vge.logica.IC ic, vge.logica.Operation operation, java.lang.String id)

Retorna os atributos de um elemento.

## **Parameters:**

view - A visão atual do modelo.

area - A área da classe de informação.

ic - A classe de informação associada ao elemento.

operation - A operação que representa a ação.

id - O identificador do elemento.

#### **Returns:**

Os atributos inseridos em uma map.

# **getStrongRelationships**

static java.util.Set<vge.logica.Relationship> **getStrongRelationships**(vge.logica.Relationship relationship)

Obtém os relacionamentos fortes a partir de um relacionamento anterior.

**Parameters:**

relationship - O relacionamento de origem.

#### **Returns:**

Os relacionamentos fortes.

# **getRelationships**

static java.util.Set<vge.logica.Relationship> **getRelationships**(vge.logica.View view, vge.logica.Operation operation, int area, vge.logica.IC ic)

Obtém os relacionamentos que uma classe de informação possui quando uma operação será efetuada.

## **Parameters:**

view - A visão atual do modelo. operation - A operação que será efetuada. area - A área da classe de informação. ic - A classe de informação associada.

**Returns:**

O conjunto de relacionamentos.

# **getViews**

static java.util.Set<vge.logica.View> **getViews**()

Obtém as visões do modelo existentes para o usuário atual.

**Returns:**

O conjunto de visões.

# **getQueries**

static java.util.Set<vge.logica.Query> **getQueries**(vge.logica.Relationship relationship)

Obtém as consultas que podem ser aplicadas em um dado relacionamento.

## **Parameters:**

relationship - O relacionamento de origem.

#### **Returns:**

O conjunto de consultas.

# **Apêndice B – Descrição dos modelos**

# **Modelo de domínio**

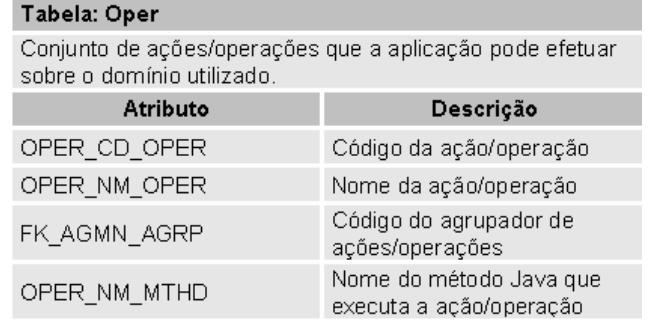

## Tabela: Area

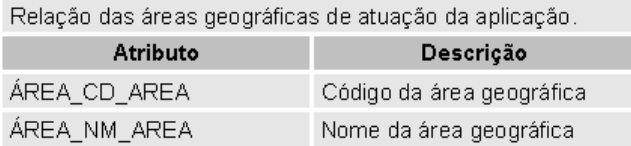

# Tabela: Area\_Clin

Associação entre as áreas geográficas com as Cl's do domínio.

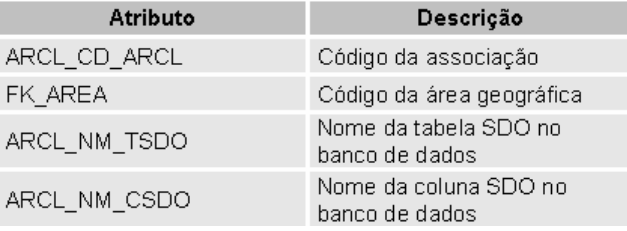

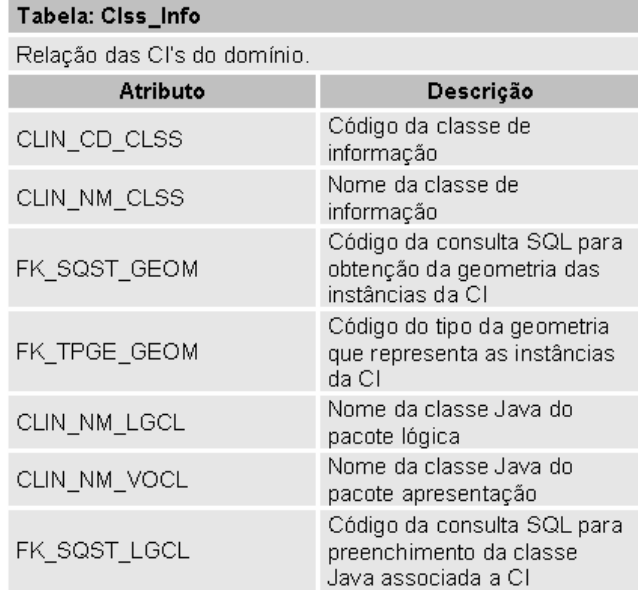

#### Tabela: Ritn

Associação entre uma ação/operação de uma classe de<br>informação, com outra classe de informação.

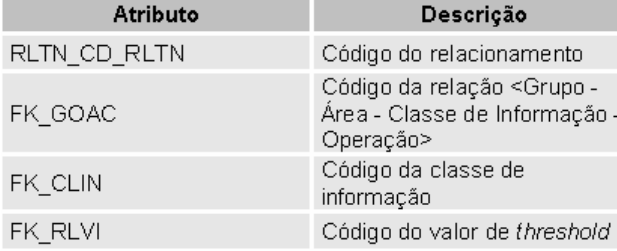

## Tabela: Ritn\_Clin

Tabela principal para a funcionalidade de cooperatividade da aplicação.

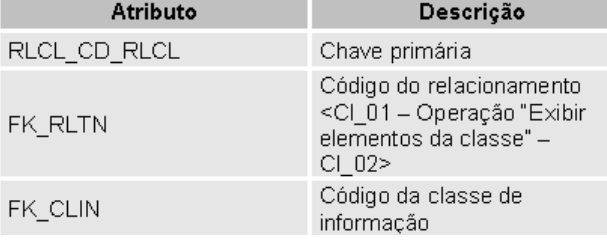

#### Tabela: Ritn\_Qery

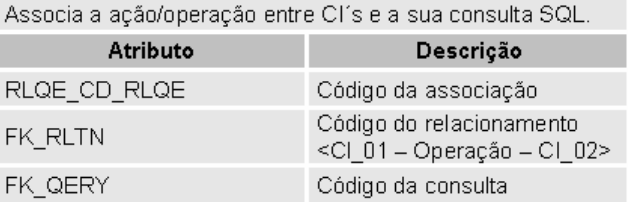

#### Tabela: Qery

Relação de todas as consultas entre as CI's do domínio.

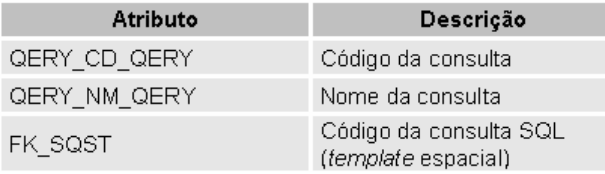

#### Tabela: Qery\_Prmt

Associação entre a consulta e seus parâmetros.

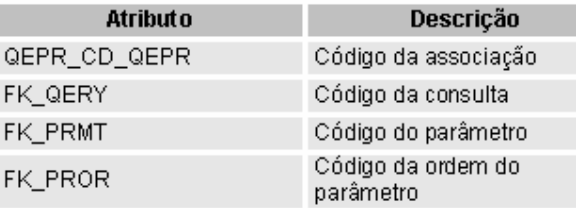

#### **Tabela: Prmt**

Relação dos atributos/parâmetros das interfaces de seleção e de filtro, e das consultas SQL

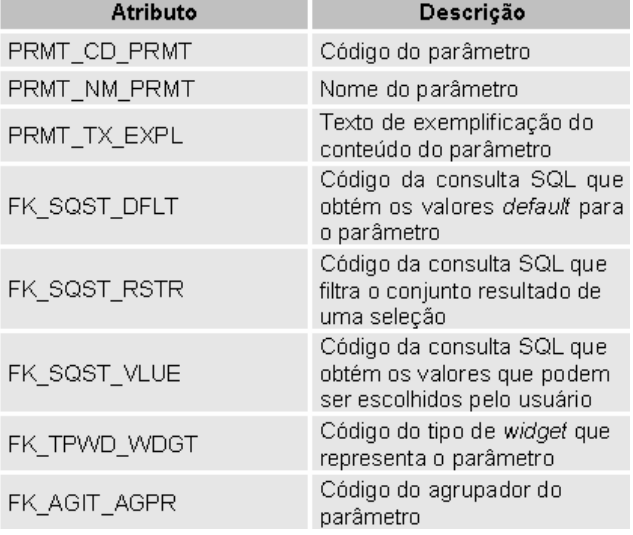

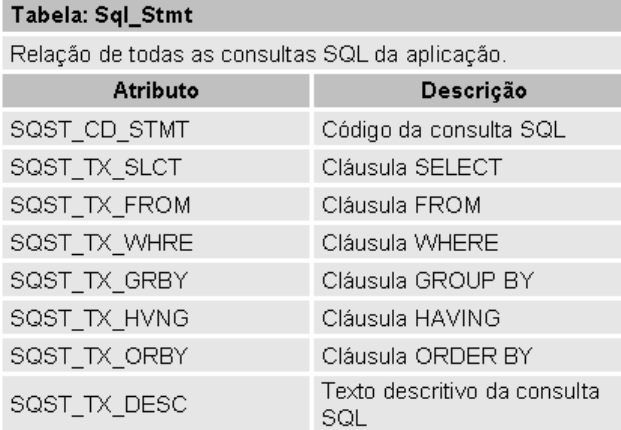

# Modelo de interface

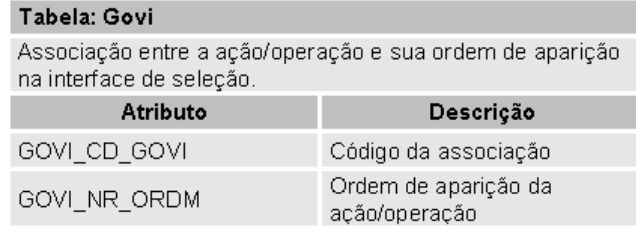

#### Tabela: Rivi

Tabela contendo o valor de threshold associado à ação/operação de "exibir elementos da classe".

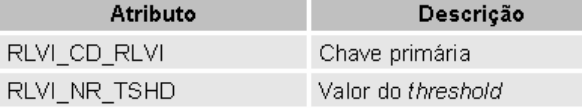

#### Tabela: Agrp\_Menu

Relação de agrupadores para um menu drop-down. Pode ser um separador (quando não faz referência a outro agrupador), ou um sub-menu.

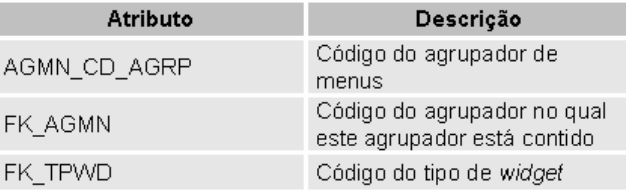

#### Tabela: Agrp\_Item

Relação de agrupadores para um conjunto de parâmetros.

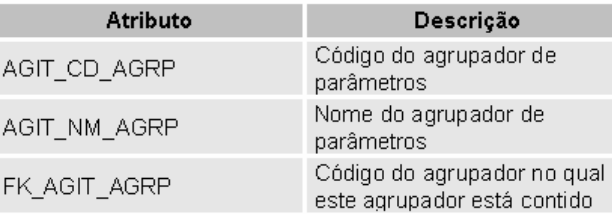

# Tabela: Tipo\_Geom

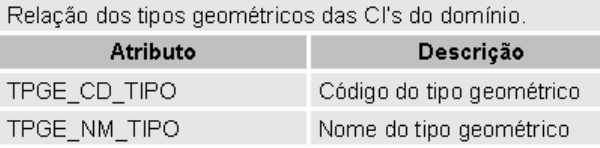

## Tabela: Tipo\_Widgt

Relação dos tipos de widgefs para representação dos atributos das interfaces.

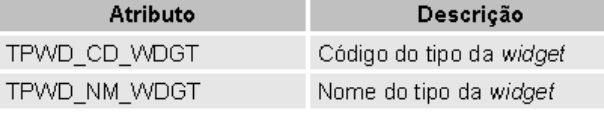

#### Tabela: Prmt\_Ordm

Associação entre a consulta e a ordem de aparição dos seus<br>parâmetros na interface.

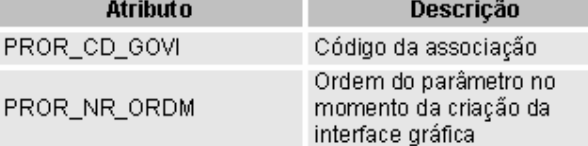

# Modelo de usuário

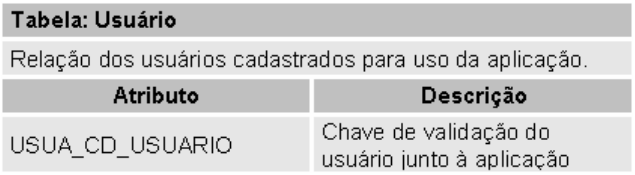

#### Tabela: Grupo\_Usuário

Associação dos usuários a um determinado grupo de usuários.

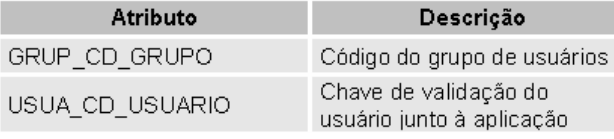

## Tabela: Grupo

Relação dos grupos/perfis de usuários da aplicação.

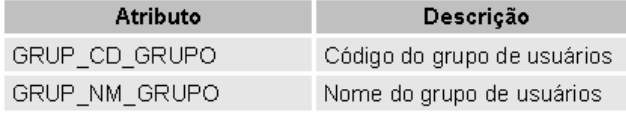

#### Tabela: Grup\_Oper

Associação do conjunto de ações/operações que podem ser efetuadas pela aplicação, para um determinado grupo de usuários.

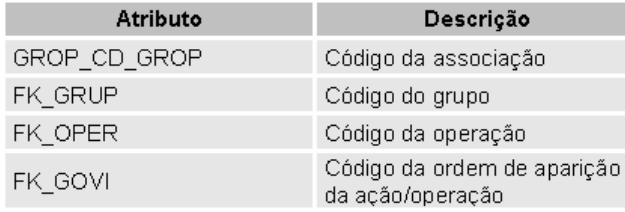

#### Tabela: GOAC

Tabela principal do modelo do usuário. Associa um determinado grupo de usuários às ações/operações que podem ser executadas por uma classe de informação de uma determinada área geográfica.

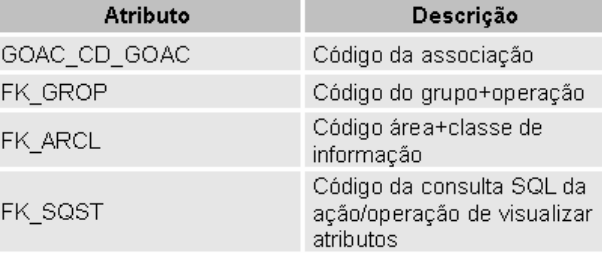

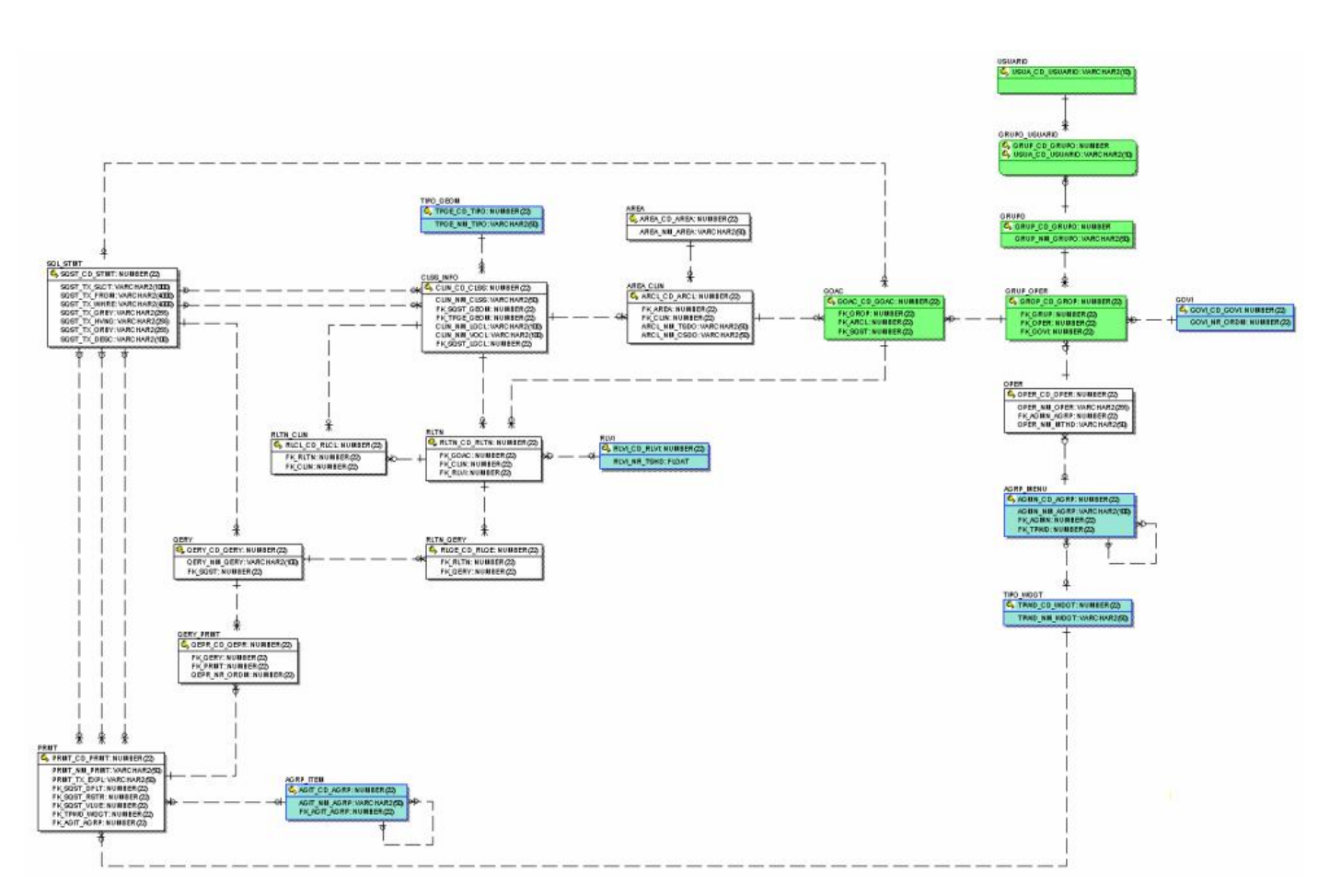

Figura 34: Modelo relacional correspondente ao modelo entidade-relacionamento descrito na seção 4.2.1

Legenda da figura:

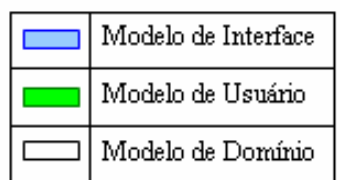